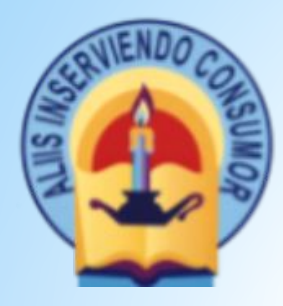

## **\* ШАНОВНІ АБІТУРІЄНТИ! ЗАЗДАЛЕГІДЬ ПОТУРБУЙТЕСЯ ПРО ОТРИМАННЯ КВАЛІФІКОВАНОГО ЕЛЕКТРОННОГО ПІДПИСУ ДО СТВОРЕННЯ ЕЛЕКТРОННИХ КАБІНЕТІВ**

Цього року подання необхідних документів здійснюється через електронні кабінетів вступників. На відповідні файли, які завантажуються в електронні кабінети обов'язковим є накладання на них кваліфікованого електронного підпису (КЕП) вступника.

Кваліфікований електронний підпис (КЕП) можна отримати абсолютно безкоштовно.

Щоб отримати підпис ОФЛАЙН, вам потрібно особисто звернутися до одного з надавачів послуги: <https://czo.gov.ua/ca-registry>

Отримати підпис ОНЛАЙН набагато зручніше: цей спосіб діє для клієнтів Приват-Банку. Деталі за посиланням<https://acsk.privatbank.ua/main>

Також е-підписи надає ДП Дія. Для отримання підпису придбайте сертифікат кваліфікованого електронного підпису (КЕП) в одному із пунктів надання послуг. Деталі за посиланням <https://czo.gov.ua/ca-registry>